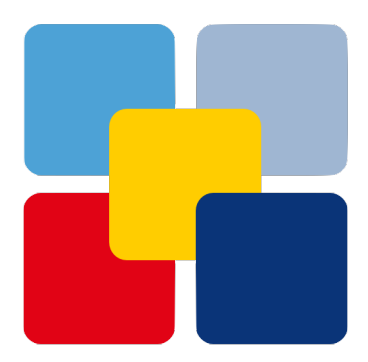

# **Unicum Documentation**

*Release 0.3 [4 - Beta]*

**sonntagsgesicht, based on a fork of Deutsche Postbank [pbrisk]**

**Wednesday, 18 September 2019**

## **Contents**

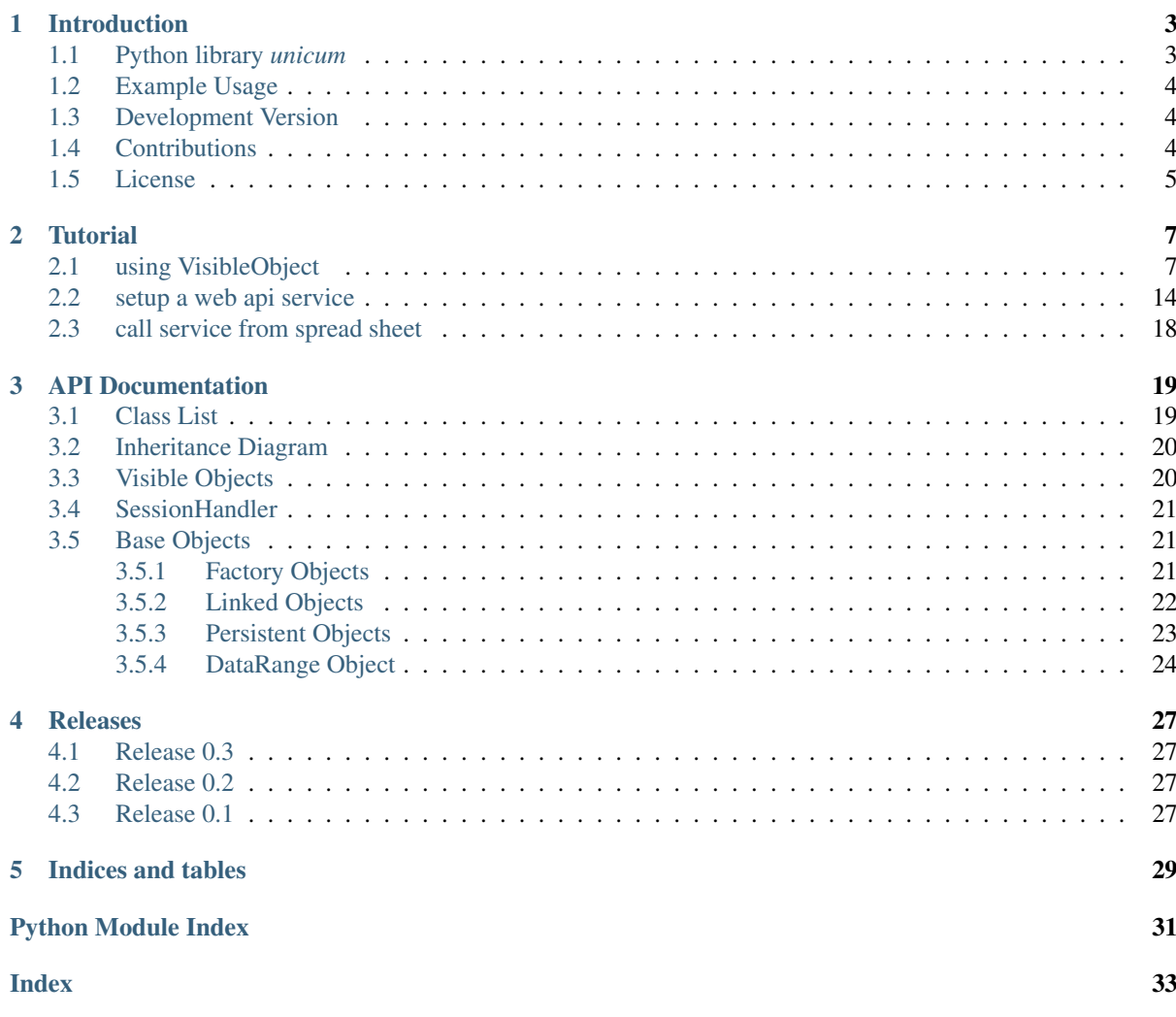

# CHAPTER 1

### Introduction

### <span id="page-6-1"></span><span id="page-6-0"></span>**1.1 Python library** *unicum*

*unicum* consists of multiple object implementations that implement various factory pattern. All types merge into on type *VisibleObject* and each type contributes bits and piece.

The visible obj focus on robust and simple construction from a dictionary via *PersistentObject* having values only simple types or containers containers of simple types.

These values are translated via *FatoryObject* into more complex structures which are take from a factory.

Or, alternatively, using *DataRange* into something similar to a *data\_frame* type in *R*, a table with column and row names as well as common types for each column values.

Inheriting from *LinkedObject* provides functionality to swap or update attributes at runtime

### <span id="page-7-0"></span>**1.2 Example Usage**

Using *FactoryObject*:

```
>>> from unicum import FactoryObject
>>> class Currency(FactoryObject): __factory = dict()
>>> class EUR(Currency): pass
>>> class USD(Currency): pass
>>> EUR().register() # registers USD() instance with class name 'EUR'
>>> eur = Currency('EUR') # picks instance with key 'EUR' from currency cache
>>> eur == EUR() # picks instance with key given by class name 'EUR' from.
˓→currency cache, too.
True
>>> eur2 = eur.__class_('EUR') # picks instance with key 'EUR' from currency_
Gcache
>>> eur == eur2
True
>>> usd = USD().register() # registers USD() instance with class name 'USD'
>>> usd.register('usd') # registers usd with name 'usd'
\Rightarrow b usd == USD()
True
>>> eur == eur.__class__('USD')
False
>>> usd == eur.__class__('USD')
True
>>> usd == Currency('usd')
True
```
Using *LinkedObject*:

**>>> from unicum import** LinkedObject

### <span id="page-7-1"></span>**1.3 Development Version**

The latest development version can be installed directly from GitHub:

\$ pip install --upgrade git+https://github.com/sonntagsgesicht/unicum.git

### <span id="page-7-2"></span>**1.4 Contributions**

[Issues](https://github.com/sonntagsgesicht/unicum/issues) and [Pull Requests](https://github.com/sonntagsgesicht/unicum/pulls) are always welcome.

# <span id="page-8-0"></span>**1.5 License**

Code and documentation are available according to the Apache Software License (see [LICENSE\)](https://github.com/sonntagsgesicht/unicum/raw/master/LICENSE).

# CHAPTER 2

### **Tutorial**

### <span id="page-10-1"></span><span id="page-10-0"></span>**2.1 using VisibleObject**

We give a simple example of a everyday network of objects.

Background is a framework to build a schedule of classes in a school. First we introduce Student, Teacher and ClassRoom as basic items.

Then we add container (lists) of them. And finally a Lesson as a *struct* with a Teacher, a ClassRoom and a list of Student.

A list of Lesson gives a Schedule and lists of Student, Teacher and ClassRoom together with a schedule build a School.

```
# -*- coding: utf-8 -*-
# unicum
## Python library for simple object cache and factory.
#
# Author: sonntagsgesicht, based on a fork of Deutsche Postbank [pbrisk]
# Version: 0.3, copyright Wednesday, 18 September 2019
# Website: https://github.com/sonntagsgesicht/unicum
# License: Apache License 2.0 (see LICENSE file)
import logging
import sys
sys.path.append('..')
logging.basicConfig()
from unicum import VisibleObject, VisibleAttributeList, VisibleObjectList,
˓→VisibleDataRange
class Person(VisibleObject):
    def __init__(self, name=''):
        super(Person, self).__init__(name)
```
 $self._aqe_ = 0$ 

(continued from previous page)

```
class Student(Person):
   def __init__(self, name=''):
       super(Student, self).__init__(name)
       self._school_class_ = SchoolClass()
class Teacher(Person):
   pass
class ClassRoom(VisibleObject):
   pass
class StudentList(VisibleAttributeList):
   def __init__(self, iterable=None):
       super(StudentList, self).__init_(iterable, Student)
class TeacherList(VisibleAttributeList):
   def __init__(self, iterable=None):
       super(TeacherList, self).__init_(iterable, Teacher)
class ClassRoomList(VisibleAttributeList):
   def __init__(self, iterable=None):
        super(ClassRoomList, self).__init__(iterable, ClassRoom)
class SchoolClass(VisibleObject):
   def __init__(self, name=''):
        super(SchoolClass, self).__init__(name)
        self._students_ = StudentList()
class Lesson(VisibleObject):
   def __init__(self):
       super(Lesson, self)._init_()
       self._subject_ = ''
       self._teacher_ = Teacher()
       self._class_room_ = ClassRoom()
       self._school_class_ = SchoolClass()
       self.-day_ = 'Monday'self. time_ = '8:30'self._{hour_ = 1}class Schedule(VisibleAttributeList):
   def __init__(self, iterable=None, object_type=Lesson,
                 value_types=(float, int, str, type(None), VisibleObject)):
        super(Schedule, self).__init_(iterable, object_type, value_types)
class School(VisibleObject):
   def __init__(self):
       super(School, self). __init_()
       self._teachers_ = TeacherList()
       self._students_ = StudentList()
```

```
self._class_rooms_ = ClassRoomList()
        self._schedule_ = Schedule()
if __name__ == '__main__':
   School().register() # turns School() into an `unicum` class (with only one
˓→`unnamed` instance)
   School().modify_object('Schedule', Schedule()) # mark School().Schedule as
˓→modified
    # fill the Schedule with Lessons
    School().get_property('Schedule').append(
       Lesson.create(
           Subject='Math',
            Teacher='Mr. Logan',
            SchoolClass='FreshMen',
           ClassRoom='Room 1',
           Time='8:30'
       ))
    School().get_property('Schedule').append(
       Lesson.create(
           Subject='Physics',
           Teacher='Mr. Logan',
           SchoolClass='Senior',
           ClassRoom='Room 2',
            Time='10:15'
        ))
    School().get_property('Schedule').append(
       Lesson.create(
           Subject='Math',
            Teacher='Mr. Logan',
            SchoolClass='Senior',
           ClassRoom='Room 2',
           Time='12:00'
        ))
    School().get_property('Schedule').append(
       Lesson.create(
           Subject='History',
           Teacher='Mrs. Smith',
           SchoolClass='Senior',
           ClassRoom='Room 2',
           Time='8:30'
        ))
    School().get_property('Schedule').append(
       Lesson.create(
           Subject='Sports',
           Teacher='Mrs. Smith',
            SchoolClass='FreshMen',
            ClassRoom='Hall',
            Time='10:15'
        ))
    School().get_property('Schedule').append(
       Lesson.create(
           Subject='History',
            Teacher='Mrs. Smith',
            SchoolClass='FreshMen',
```
ClassRoom='Room 1',

(continued from previous page)

```
Time='12:00'
       ))
   # fill VisibleAttributeList
   School().modify_object('Teachers', TeacherList(('Mr. Logan', 'Mrs. Smith')).
\rightarrowregister())
   School().modify_object('Students', StudentList(('Tom', 'Ben', 'Luisa', 'Peter',
˓→ 'Paul', 'Mary')).register())
   School().modify_object('ClassRooms', ClassRoomList(('Room 1', 'Room 2', 'Hall
\leftrightarrow')).register())
   # give students an assigned class which makes the object tree circular:
   # School().Students[0] in School().Students[0].SchoolClass.Students
   # (hence, the object tree cannot be drawn as a json at once.)
   SchoolClass('FreshMen').register().modify_object('Students', School().get_
˓→property('Students')[:3])
   for s in SchoolClass('FreshMen').get_property('Students'):
       s.modify_object('SchoolClass', SchoolClass('FreshMen'))
   SchoolClass('Senior').reqister().modify_object('Students', School().qet
˓→property('Students')[3:])
   for s in SchoolClass('Senior').get_property('Students'):
       s.modify_object('SchoolClass', SchoolClass('Senior'))
   # now all items are stored in - can can be reconstructed from School() json
   print(School().to_json(all_properties_flag=True, indent=2))
   "" "" "
   {
     "Name": "School",
     "Class": "School",
     "Module": "__main__","ClassRooms": [
       [ "Class", "Module", "Name" ],
       [ "ClassRoom" ,"__main__" ,"Room 1" ],
       [ "ClassRoom" ,"__main__" ,"Room 2" ],
       [ "ClassRoom" , "_main_" , "Hall" ]
     \overline{1},
      "Schedule": [
       [ "Class" ,"ClassRoom" , "Module" , "Name" ,"SchoolClass" ,"Subject" ,
ightharpoonup "Teacher" , "Time" ],
       [ "Lesson" , "Room 1" ,"__main__" ,"Lesson" , "FreshMen" , "Math" ,
˓→"Mr. Logan" , "8:30" ],
       [ "Lesson" , "Room 2" ,"__main__" ,"Lesson" , "Senior" ,"Physics" ,
ightharpoonup"Mr. Logan" , "10:15" ],
       [ "Lesson" , "Room 2" ,"__main__" ,"Lesson" , "Senior" , "Math" ,
˓→"Mr. Logan" ,"12:00" ],
       [ "Lesson" , "Room 2" ,"__main__" ,"Lesson" , "Senior" ,"History" ,
˓→"Mrs. Smith" , "8:30" ],
       [ "Lesson" , "Hall" ,"__main__" ,"Lesson" , "FreshMen" , "Sports" ,
˓→"Mrs. Smith" ,"10:15" ],
       [ "Lesson" , "Room 1" ,"__main__" ,"Lesson" , "FreshMen" ,"History" ,
˓→"Mrs. Smith" ,"12:00" ]
     ],
     "Students": [
       [ "Class" , "Module" , "Name" ,"SchoolClass" ],
       [ "Student" ,"__main__" , "Tom" , "FreshMen" ],
       [ "Student" ,"__main__" , "Ben" , "FreshMen" ],
       [ "Student" ,"__main__" ,"Luisa" , "FreshMen" ],
       [ "Student" ,"__main__" ,"Peter" , "Senior" ],
```

```
(continued from previous page)
```

```
[ "Student" ,"__main__" , "Paul" , "Senior" ],
       [ "Student" ,"__main__" , "Mary" , "Senior" ]
     ],
     "Teachers": [
                    "Module", "Name"[ "Teacher" , "main'" , "Mr. Logan" ],
       [ "Teacher" , "__main__" , "Mrs. Smith" ]
     ]
   }
   "''"# for didactic purpose we set Schedule as a VisibleDataRange and all other
˓→lists as VisibleObjectList
   # (since `modify_object` would cast a VisibleObjectList to a TeacherList,..
˓→StudentList or ClassRoomList
   # we have to workaround here.)
   School()._teachers_ = VisibleObjectList(School().get_property('Teachers'))
   School()._students_ = VisibleObjectList(School().get_property('Students'))
   School()._class_rooms_ = VisibleObjectList(School().get_property('ClassRooms'))
   School()._schedule_ = VisibleDataRange(School().get_property('Schedule').to_
˓→serializable())
   # now we can not reconstructed from School() json as teachers, students and
˓→class rooms are only given by name
  print(School().to_json(all_properties_flag=True, indent=2))
   "''"''"{
     "Name": "School",
     "Class": "School",
     "Module": "__main__","ClassRooms": [
       "Room 1",
       "Room 2","Hall"
     ],
     "Schedule": [
       [ null , "Class" ,"ClassRoom" , "Module" , "Name" ,"SchoolClass" ,
˓→"Subject" , "Teacher" , "Time" ],
          [ 0 ,"Lesson" , "Room 1" ,"__main__" ,"Lesson" , "FreshMen" ,
˓→"Math" , "Mr. Logan" , "8:30" ],
      [ 1 ,"Lesson" , "Room 2" ,"__main__" ,"Lesson" , "Senior" ,
˓→"Physics" , "Mr. Logan" ,"10:15" ],
      [2, 2, "Lesson", "Room 2", "min" , "Lesson", "Senior" ]˓→"Math" , "Mr. Logan" ,"12:00" ],
      [ 3 ,"Lesson" , "Room 2" ,"__main__" ,"Lesson" , "Senior" ,
˓→"History" ,"Mrs. Smith" , "8:30" ],
       [ 4 ,"Lesson" , "Hall" ,"__main__" ,"Lesson" , "FreshMen" ,
˓→"Sports" ,"Mrs. Smith" ,"10:15" ],
       [ 5 ,"Lesson" , "Room 1" ,"__main__" ,"Lesson" , "FreshMen" ,
˓→"History" ,"Mrs. Smith" ,"12:00" ]
     ],
     "Students": [
       "Tom",
       "Ben",
       "Luisa",
       "Peter",
       "Paul""Mary"
     J_{\ell}
```

```
"Teachers": [
        "Mr. Logan",
        "Mrs. Smith"
     ]
    }
    "''"''"# but we can extract all items we have so far and reconstruct from them
   for obj in VisibleObject.filter():
       print(VisibleObject(obj).to_json(all_properties_flag=False, indent=2))
       print()
       pass
   "''"''"{
     "Name": "School",
     "Class": "School",
     "Module": "__main__","ClassRooms": [
        "Room 1","Room 2",
       "Hall"
      J_{\ell}"Schedule": [
        [ null , "Class" ,"ClassRoom" , "Module" , "Name" ,"SchoolClass" ,
˓→"Subject" , "Teacher" , "Time" ],
        [ 0 ,"Lesson" , "Room 1" ,"__main__" ,"Lesson" , "FreshMen" ,
˓→"Math" , "Mr. Logan" , "8:30" ],
       [ 1 ,"Lesson" , "Room 2" ,"__main__" ,"Lesson" , "Senior" ,
˓→"Physics" , "Mr. Logan" ,"10:15" ],
        [ 2 ,"Lesson" , "Room 2" ,"__main__" ,"Lesson" , "Senior" ,
\begin{array}{ccc} & 2 \text{ , "Lesson" ,} & \text{ "Room} \\ \mapsto \text{"Math" ,} & \text{"Mr. Logan" , \text{ "12:00" }, \end{array}[ 3 ,"Lesson" , "Room 2" ,"__main__" ,"Lesson" , "Senior" ,
˓→"History" ,"Mrs. Smith" , "8:30" ],
        [ 4 ,"Lesson" , "Hall" ,"__main__" ,"Lesson" , "FreshMen" ,
˓→"Sports" ,"Mrs. Smith" ,"10:15" ],
        [ 5 ,"Lesson" , "Room 1" ,"__main__" ,"Lesson" , "FreshMen" ,
˓→"History" ,"Mrs. Smith" ,"12:00" ]
     \overline{1},
      "Students": [
        "Tom","Ben",
        "Luisa",
        "Peter",
        "Paul",
        "Mary"
      J_{\ell}"Teachers": [
        "Mr. Logan",
        "Mrs. Smith"
     \boldsymbol{J}}
    {
     "Name": "Mr. Logan",
     "Class": "Teacher",
      "Module": "__main_
    }
    {
      "Name": "Mrs. Smith",
```

```
"Class": "Teacher",
  "Module": "__main__"
}
{
 "Name": "Tom",
  "Class": "Student",
  "Module": "__main__","SchoolClass": "FreshMen"
}
{
 "Name": "Ben",
 "Class": "Student",
 "Module": "_main_",
 "SchoolClass": "FreshMen"
}
{
 "Name": "Luisa",
 "Class": "Student",
 "Module": "__main__",
 "SchoolClass": "FreshMen"
}
{
 "Name": "Peter",
 "Class": "Student",
 "Module": "__main__",
  "SchoolClass": "Senior"
}
{
 "Name": "Paul",
 "Class": "Student",
 "Module": "__main__",
 "SchoolClass": "Senior"
}
{
 "Name": "Mary",
 "Class": "Student",
 "Module": "__main__","SchoolClass": "Senior"
}
{
 "Name": "Room 1",
 "Class": "ClassRoom",
 "Module": "__main__
}
{
  "Name": "Room 2",
  "Class": "ClassRoom",
 "Module": "__main__"
}
{
  "Name": "Hall",
  "Class": "ClassRoom",
```

```
"Module": "__main__"}
{
 "Name": "FreshMen",
 "Class": "SchoolClass",
 "Module": "__main__","Students": [
   [ "Class" , "Module" , "Name" ,"SchoolClass" ],
    [ "Student" , "__main__" , "Tom" , "FreshMen" ],
    [ "Student" ,"__main__" , "Ben" , "FreshMen" ],
    [ "Student" , "__main__" , "Luisa" , "FreshMen" ]
 ]
}
{
 "Name": "Senior",
 "Class": "SchoolClass",
 "Module": "__main__","Students": [
   [ "Class" , "Module" , "Name" ,"SchoolClass" ],
    [ "Student" ,"__main__" ,"Peter" , "Senior" ],
    [ "Student" ,"__main__" , "Paul" , "Senior" ],
    [ "Student" ,"__main__" , "Mary" , "Senior" ]
 ]
}
.<br>"" " "
```
### <span id="page-17-0"></span>**2.2 setup a web api service**

The second demo shows how to build a simple web service.

```
# -*- coding: utf-8 -*-
# \ldots# ---# Python library for simple object cache and factory.
#
# Author: sonntagsgesicht, based on a fork of Deutsche Postbank [pbrisk]
# Version: 0.3, copyright Wednesday, 18 September 2019
# Website: https://github.com/sonntagsgesicht/unicum
# License: Apache License 2.0 (see LICENSE file)
from datetime import datetime
from hashlib import md5
from flask import Flask, request, jsonify
from flask.helpers import make_response
from unicum import SessionHandler, VisibleObject
class DemoServer(Flask):
   """ restful api class """
   def __init__(self, session_handler=SessionHandler(), *args, **kwargs):
        # store session properties
```

```
(continued from previous page)
```

```
self._session_handler = session_handler
       # initialize Flask
       kwargs['import_name'] = kwargs.get('import_name', 'unicum_web_service')
       super(DemoServer, self).__init__(*args, **kwargs)
       self.config['JSONIFY_PRETTYPRINT_REGULAR'] = False
       # initialize url routes/rules to manage session
       self.add_url_rule('/', view_func=self._start_session, methods=["GET"])
       self.add_url_rule('/<session_id>', view_func=self._validate_session, 
˓→methods=["GET"])
       self.add_url_rule('/<session_id>', view_func=self._stop_session, methods=[
˓→"DELETE"])
       self.add_url_rule('/<session_id>/<func>', view_func=self._call_session,
˓→methods=["GET", "POST"])
   # manage sessions
   def _start_session(self):
       """ starts a session """
       assert request.method == 'GET'
       hash_str = str(request.remote_addr) + str(datetime.now())
       session_id = md5(hash_str.encode()).hexdigest()
       session_id = self._session_handler.start_session(session_id)
       return make_response(session_id, 200)
   def _validate_session(self, session_id):
       result = self._session_handler.validate_session(session_id)
       return make_response(jsonify(result), 200)
   def _call_session(self, session_id, func=''):
        """ create object """
       assert request.method in ('GET', 'POST')
       if session_id not in request.base_url:
           return make_response(jsonify('session id %s does not match.' % session_
\leftrightarrowid), 500)
       # get key word arguments
       kwargs = dict()if request.method == 'GET':
           kwargs = request.args
       elif request.method == 'POST':
           kwargs = request.get_json(force=True)
       result = self._session_handler.call_session(session_id, func, kwargs)
       if isinstance(result, (bool, int, float, str)):
           result = str(result)else:
           result = jsonify(result)return make_response(result)
   def _stop_session(self, session_id):
        """ closes a session """
       assert request.method in ('DELETE', 'GET')
       assert session_id in request.base_url
       result = self._session_handler.stop_session(session_id)
```

```
(continued from previous page)
```

```
return make_response(jsonify(result), 200)
    # manage server
    def _shutdown(self):
        for session_id in self._sessions:
            self._session_handler.stop_session(session_id)
        request.environ.get('werkzeug.server.shutdown')()
        res = 'shutting down...'
        return make_response(jsonify(res))
class DemoObject(VisibleObject):
   def __init__(self, *args, **kwargs):
        super(DemoObject, self)._init_(*args, **kwargs)
        self._folder_ =
        self.-float_ = 0.if __name__ == '__main__':
   import requests
    from _thread import start_new_thread
    ################################################
    # start server at http://127.0.0.1:64001
    ################################################
    url, port = '127.0.0.1', '64001'
    start_new_thread(DemoServer(SessionHandler('demo_server', 'DemoObject')).run,
˓→(url, port))
    ################################################
    # start session
    ################################################
   base_url = 'http://\frac{2}{5}s:\frac{2}{5}s/' % (url, port)
    session_id = requests.get(url=base_url)
    ################################################
    # call session
    ################################################
    # ----------------------------------------------
    # create object
    # ----------------------------------------------
   url = base_url + session_id.text
   name = 'MyName'folder = 'MyFolder'
   res = requests.get(
       url=url + '/create',
        params={
            'name': name,
            'register_flag': True
        })
    assert res.text == name
    # ----------------------------------------------
    # modify object
    # ----------------------------------------------
```

```
(continued from previous page)
```

```
res = requests.get(
   url=url + '/modify_object',
    params={
        'self': name,
        'property_name': 'Folder',
        'property_value_variant': folder
    })
assert res.text == name
res = requests.get(
   url=url + '/modify_object',
   params={
        'self': name,
        'property_name': 'Float',
        'property_value_variant': 123.321
    })
assert res.text == name
# ----------------------------------------------
# get properties
      # ----------------------------------------------
res = requests.get(
   url=url + '/get_property',
    params={
        'self': name,
        'property_name': 'Class'
    })
assert res.text == 'DemoObject'
res = requests.get(
   url=url + '/get_property',
    params={
       'self': name,
        'property_name': 'Folder'
    })
assert res.text == folder
res = requests.get(
   url=url + '/get_property',
    params={
        'self': name,
        'property_name': 'Float'
    })
\textsf{assert} abs(float(res.text) - 123.321) < 1e-10
################################################
# close session
################################################
session_id = requests.delete(url=url)
################################################
# stop server
################################################
requests.delete(url=base_url)
```
# <span id="page-21-0"></span>**2.3 call service from spread sheet**

The third demo is a [demo\\_workbook.xlsm](https://github.com/sonntagsgesicht/unicum/raw/master/doc/demo_workbook.xlsm) which shows how call the web service from a spread sheet.

# CHAPTER 3

# API Documentation

# <span id="page-22-1"></span><span id="page-22-0"></span>**3.1 Class List**

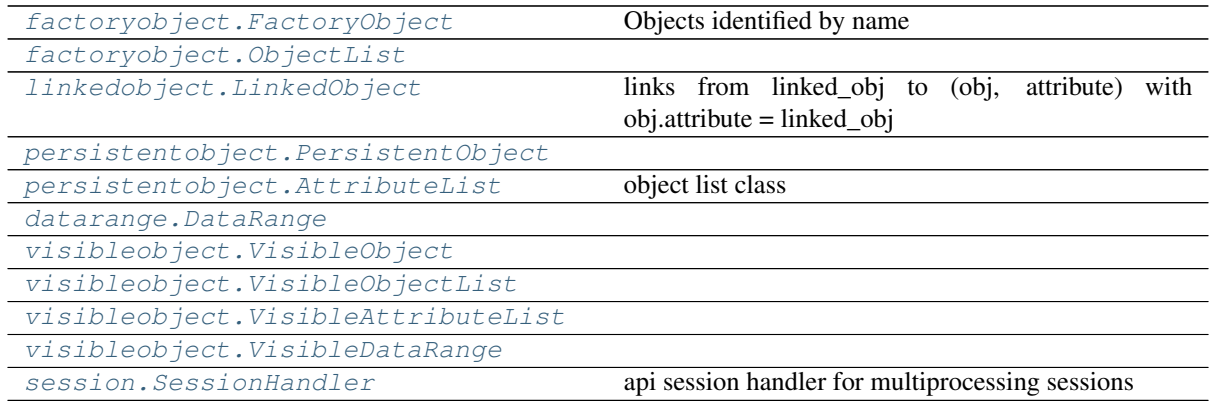

### <span id="page-23-6"></span><span id="page-23-0"></span>**3.2 Inheritance Diagram**

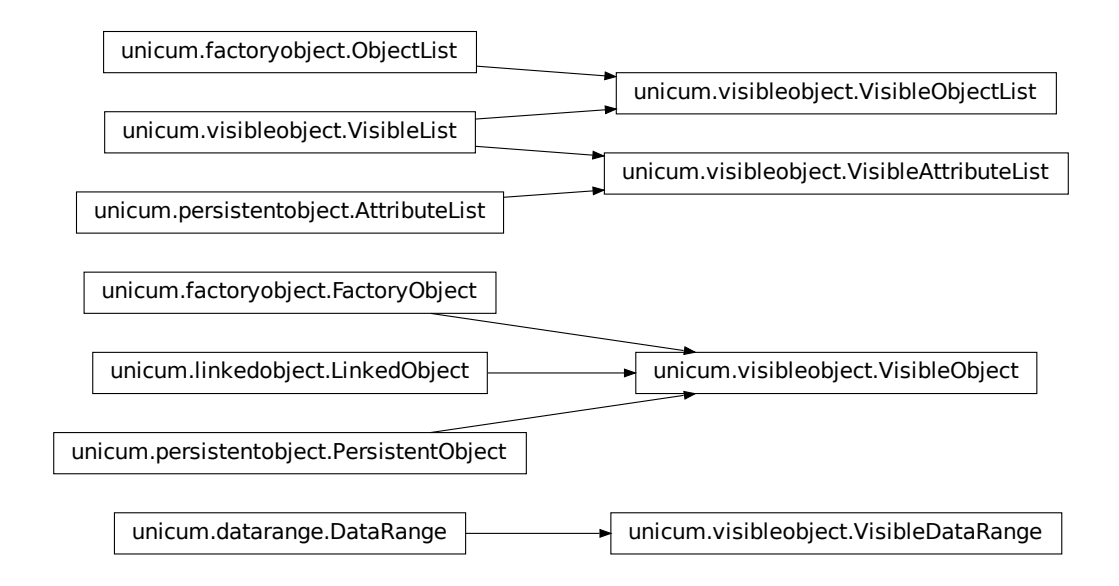

### <span id="page-23-1"></span>**3.3 Visible Objects**

```
class unicum.visibleobject.VisibleObject(*args, **kwargs)
    unicum.factoryobject.FactoryObjectunicum.linkedobject.
    LinkedObject, unicum.persistentobject.PersistentObject
    get_property(property_name, property_item_name=None)
```
**to\_serializable**(*level=0*, *all\_properties\_flag=False*, *recursive=True*)

**to\_json**(*all\_properties\_flag=False*, *property\_order=('Name'*, *'Class'*, *'Module')*, *\*\*kwargs*)

**to\_range**(*all\_properties\_flag=False*)

**classmethod from\_serializable**(*item*, *register\_flag=False*) core class method to create visible objects from a dictionary

**classmethod from\_json**(*json\_str*)

**classmethod from\_range**(*range\_list*, *register\_flag=True*) core class method to create visible objects from a range (nested list)

**classmethod create**(*name=None*, *register\_flag=False*, *\*\*kwargs*)

<span id="page-23-5"></span>**class** unicum.visibleobject.**VisibleList** Bases: list

#### **register**()

```
class unicum.visibleobject.VisibleObjectList(iterable=None, object_type=<class
                                                   'unicum.visibleobject.VisibleObject'>)
    Bases: unicum.factoryobject.ObjectList, unicum.visibleobject.VisibleList
```

```
class unicum.visibleobject.VisibleAttributeList(iterable=None, ob-
                                                        ject_type=<class
                                                        'unicum.visibleobject.VisibleObject'>,
                                                        value_types=(<class 'float'>,
                                                        <class 'int'>, <class 'str'>,
                                                        <class 'NoneType'>, <class
                                                        'unicum.visibleobject.VisibleObject'>))
     unicum.persistentobject.AttributeList,
     VisibleList
class unicum.visibleobject.VisibleDataRange(iterable=None, value_types=(<class
                                                   'float'>, <class 'int'>, <class
                                                   'str'>, <class 'NoneType'>, <class
                                                   'unicum.visibleobject.VisibleObject'>),
                                                   none_alias=(None, ' ', ", 'None'))
```
<span id="page-24-3"></span>Bases: [unicum.datarange.DataRange](#page-27-1)

### <span id="page-24-0"></span>**3.4 SessionHandler**

<span id="page-24-4"></span>**class** unicum.session.**SessionHandler**(*pkg\_name='unicum'*, *cls\_name='VisibleObject'*,

Bases: object

api session handler for multiprocessing sessions

Parameters

- **pkg\_name** module containing relevant classes
- **cls\_name** default class (inherited from unicum.VisibleObject)
- **types** additional dict of types to cast arguments

Standard type conversion is following a naming convention. So if an arguments ends with *int* the value will be casted with the type int given as value to the key *int* in types.

*cast\_types={}*)

Same with *number*, *year*, *month*, *day* and *long*. Similar we cast *float* and *value* to a float, *string*, *str* and *name* to a str as well as *bool* and *flag* to bool

Anything ending with *variant* would be ignored.

And finally, the value of *cls* will be replaced by an attribute of **pkg** name of the same name and the value of *self* will be replaced by an cls\_name instance.

```
start_session(session_id)
     starts a session with given session_id
```

```
validate_session(session_id)
     checks wether a session with given session id exists
```
**call\_session**(*session\_id*, *func="*, *kwargs={}*) calls the session and makes a function call with kwargs (which will be casted accordingly)

```
stop_session(session_id)
     closes a session with given session_id
```
### <span id="page-24-1"></span>**3.5 Base Objects**

#### <span id="page-24-2"></span>**3.5.1 Factory Objects**

```
class unicum.factoryobject.FactoryType
    Bases: type
```
<span id="page-25-4"></span>**classmethod get**(*key*, *default=None*)

```
class unicum.factoryobject.FactoryObject(*args, **kwargs)
```

```
Bases: object
```
Objects identified by name

**register**(*\*names*)

**remove**()

**to\_serializable**(*level=0*, *all\_properties\_flag=False*, *recursive=True*)

**classmethod from\_serializable**(*item*)

**classmethod filter**(*filter\_func=None*)

**classmethod get**(*key*, *default=None*)

**classmethod keys**()

**classmethod values**()

**classmethod items**()

```
class unicum.factoryobject.ObjectList(iterable=None, object_type=<class
                                          'unicum.factoryobject.FactoryObject'>)
```
Bases: list

**index**(*item*, *start=None*, *stop=None*) Return first index of value.

Raises ValueError if the value is not present.

**get**(*item*, *default=None*)

- **append**(*value*) Append object to the end of the list.
- **insert**(*index*, *value*) Insert object before index.

**extend**(*iterable*) Extend list by appending elements from the iterable.

**to\_serializable**(*level=0*, *all\_properties\_flag=False*, *recursive=True*)

```
classmethod from_serializable(item)
```
#### <span id="page-25-0"></span>**3.5.2 Linked Objects**

```
class unicum.linkedobject.WeakAttrLink(obj, attr)
    Bases: object
```
**ref\_obj**

**attr**

```
class unicum.linkedobject.LinkedObject
    Bases: object
```
links from linked\_obj to (obj, attribute) with obj.attribute = linked\_obj

```
register_link(obj, attr=None)
```
creates link from obj.attr to self :param obj: object to register link to :param attr: attribute name to register link to

**remove\_link**(*obj*, *attr=None*) removes link from obj.attr

```
update_link()
```
redirects all links to self (the new linked object)

**clean\_up\_link\_dict**()

#### <span id="page-26-0"></span>**3.5.3 Persistent Objects**

```
class unicum.persistentobject.PersistentObject(*args, **kwargs)
```
Bases: object

**STARTS\_WITH = '\_'**

**ENDS\_WITH = '\_'**

**JSON\_INDENT = 2**

**is\_modified**

```
classmethod from_serializable(object_dict)
     core class method to create visible objects from a dictionary
```
**to\_serializable**(*level=0*, *all\_properties\_flag=False*, *recursive=True*)

**modify\_object**(*property\_name*, *property\_value\_variant=None*) api visible method for modifying visible object properties

#### Parameters

- **property\_name** (string, list or dict) property name
- **property\_value\_variant** (various or None) property value, must be *None* if property\_name is of type *dict*

Returns modified object

Return type unicum.lfojbect.VisibleObject

```
class unicum.persistentobject.PersistentList
    Bases: list
```
**classmethod from\_serializable**(*item*)

**to\_serializable**(*level=0*, *all\_properties\_flag=False*, *recursive=True*)

**class** unicum.persistentobject.**PersistentDict** Bases: dict

**classmethod from\_serializable**(*item*)

**to\_serializable**(*level=0*, *all\_properties\_flag=False*, *recursive=True*)

<span id="page-26-2"></span>**class** unicum.persistentobject.**AttributeList**(*iterable=None*, *object\_type=<class*

*'unicum.persistentobject.PersistentObject'>*, *value\_types=(<class 'float'>*, *<class 'int'>*, *<class 'str'>*, *<class 'None-Type'>)*)

Bases: list

object list class

**classmethod from\_serializable**(*item*)

**append**(*value*)

Append object to the end of the list.

**index**(*value*, *start=None*, *stop=None*) Return first index of value.

Raises ValueError if the value is not present.

<span id="page-27-2"></span>**insert**(*index*, *value*) Insert object before index. **extend**(*iterable*) Extend list by appending elements from the iterable. **to\_serializable**(*level=0*, *all\_properties\_flag=False*, *recursive=True*)

**keys**(*level=0*, *all\_properties\_flag=False*)

**values**(*level=0*, *all\_properties\_flag=False*)

**items**(*level=0*, *all\_properties\_flag=False*)

#### <span id="page-27-0"></span>**3.5.4 DataRange Object**

```
class unicum.datarange.DataRange(iterable=None, value_types=(<class 'float'>,
                                         <class 'int'>, <class 'str'>, <class 'NoneType'>),
                                         none_alias=(None, ' ', ", 'None'), **kwargs)
     Bases: object
     update(other)
     keys()
     values()
     items()
     get(key, default=None)
     pop(key, default=None)
     popitem()
     row_append(row_key, value_list)
         append a new row to a DataRange
             Parameters
                 • row_key – a string
                 • value_list – a list
     col_append(col_key, value_list)
         append a new row to a DataRange
             Parameters
                 • row_key – a string
                 • value_list – a list
     row_keys()
     col_keys()
     row(item)
     col(item)
     item_list
     total_list
     to_serializable(level=0, all_properties_flag=False, recursive=True)
     transpose()
     append(key, value)
     extend(other)
```
**insert**(*item*, *key*, *value=None*)

# CHAPTER 4

### Releases

<span id="page-30-0"></span>These changes are listed in decreasing version number order.

### <span id="page-30-1"></span>**4.1 Release 0.3**

Release date was Wednesday, 18 September 2019

- migration to python 3 (by dropping python 2 support)
- more documentation
- adding rest api support (incl. flask web service demo)
- adding storage backend (currently by file or sqllite3)

### <span id="page-30-2"></span>**4.2 Release 0.2**

Release date was December 31th, 2017

### <span id="page-30-3"></span>**4.3 Release 0.1**

Release date was July 7th, 2017

# CHAPTER 5

Indices and tables

- <span id="page-32-0"></span>• genindex
- modindex
- search

Python Module Index

### <span id="page-34-0"></span>u

unicum.datarange, [24](#page-27-0) unicum.factoryobject, [21](#page-24-2) unicum.linkedobject, [22](#page-25-0) unicum.persistentobject, [23](#page-26-0) unicum.session, [21](#page-24-0) unicum.visibleobject, [20](#page-23-1)

### Index

### <span id="page-36-0"></span>A

- append() (*unicum.datarange.DataRange method*), [24](#page-27-2) append() (*unicum.factoryobject.ObjectList method*),  $22$
- append() (*unicum.persistentobject.AttributeList method*), [23](#page-26-3)
- attr (*unicum.linkedobject.WeakAttrLink attribute*), [22](#page-25-4)
- AttributeList (*class in unicum.persistentobject*), [23](#page-26-3)

## $\mathcal{C}$

call\_session() (*unicum.session.SessionHandler method*), [21](#page-24-5) clean\_up\_link\_dict() (*unicum.linkedobject.LinkedObject method*), [23](#page-26-3) col() (*unicum.datarange.DataRange method*), [24](#page-27-2) col\_append() (*unicum.datarange.DataRange method*), [24](#page-27-2) col\_keys() (*unicum.datarange.DataRange method*), [24](#page-27-2) create() (*unicum.visibleobject.VisibleObject class method*), [20](#page-23-6)

# D

DataRange (*class in unicum.datarange*), [24](#page-27-2)

# E

- ENDS\_WITH (*unicum.persistentobject.PersistentObject attribute*), [23](#page-26-3) extend() (*unicum.datarange.DataRange method*),
- $24$
- extend() (*unicum.factoryobject.ObjectList method*), [22](#page-25-4)
- extend() (*unicum.persistentobject.AttributeList method*), [24](#page-27-2)

## F

FactoryObject (*class in unicum.factoryobject*), [22](#page-25-4) FactoryType (*class in unicum.factoryobject*), [21](#page-24-5)

filter() (*unicum.factoryobject.FactoryObject class method*), [22](#page-25-4)

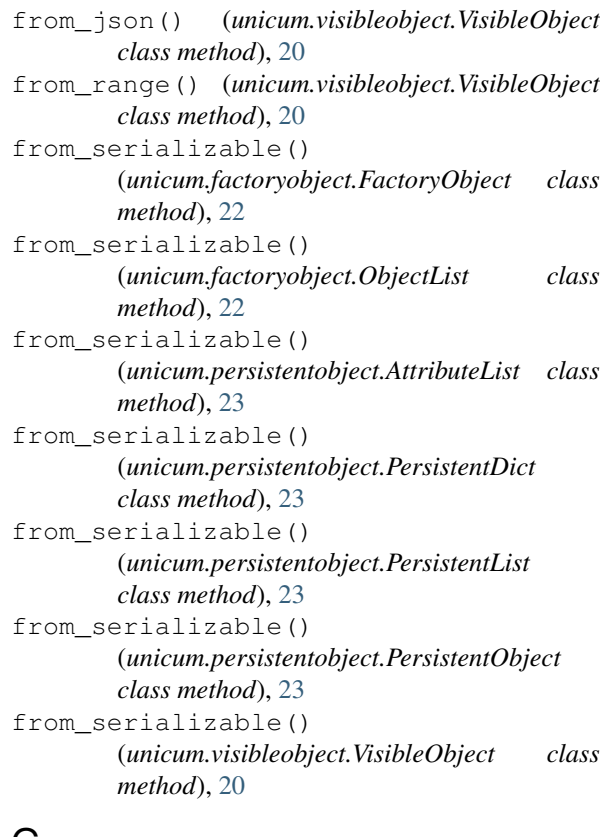

### G

I

- get() (*unicum.datarange.DataRange method*), [24](#page-27-2)
- get() (*unicum.factoryobject.FactoryObject class method*), [22](#page-25-4)
- get() (*unicum.factoryobject.FactoryType class method*), [21](#page-24-5)
- get() (*unicum.factoryobject.ObjectList method*), [22](#page-25-4)
- get\_property() (*unicum.visibleobject.VisibleObject method*), [20](#page-23-6)
- index() (*unicum.factoryobject.ObjectList method*), [22](#page-25-4)
- index() (*unicum.persistentobject.AttributeList method*), [23](#page-26-3)
- insert() (*unicum.datarange.DataRange method*), [24](#page-27-2)

insert() (*unicum.factoryobject.ObjectList method*), remove\_link() (*unicum.linkedobject.LinkedObject* [22](#page-25-4) insert() (*unicum.persistentobject.AttributeList method*), [23](#page-26-3) is\_modified (*unicum.persistentobject.PersistentObject attribute*), [23](#page-26-3) item\_list (*unicum.datarange.DataRange attribute*), [24](#page-27-2) items() (*unicum.datarange.DataRange method*), [24](#page-27-2) items() (*unicum.factoryobject.FactoryObject class method*), [22](#page-25-4) S

items() (*unicum.persistentobject.AttributeList method*), [24](#page-27-2)

### J

JSON\_INDENT (*unicum.persistentobject.PersistentObject attribute*), [23](#page-26-3)

### K

keys() (*unicum.datarange.DataRange method*), [24](#page-27-2) keys() (*unicum.factoryobject.FactoryObject class method*), [22](#page-25-4)

keys() (*unicum.persistentobject.AttributeList method*), [24](#page-27-2)

### L

LinkedObject (*class in unicum.linkedobject*), [22](#page-25-4)

### M

modify\_object() (*unicum.persistentobject.PersistentObject method*), [23](#page-26-3)

## O

ObjectList (*class in unicum.factoryobject*), [22](#page-25-4)

### P

PersistentDict (*class in unicum.persistentobject*), [23](#page-26-3) PersistentList (*class in unicum.persistentobject*), [23](#page-26-3) PersistentObject (*class in unicum.persistentobject*), [23](#page-26-3) pop() (*unicum.datarange.DataRange method*), [24](#page-27-2) popitem() (*unicum.datarange.DataRange method*), [24](#page-27-2)

### R

ref\_obj (*unicum.linkedobject.WeakAttrLink attribute*), [22](#page-25-4) register() (*unicum.factoryobject.FactoryObject method*), [22](#page-25-4) register() (*unicum.visibleobject.VisibleList method*), [20](#page-23-6) register\_link() (*unicum.linkedobject.LinkedObject* unicum.linkedobject (*module*), [22](#page-25-4) *method*), [22](#page-25-4) remove() (*unicum.factoryobject.FactoryObject method*), [22](#page-25-4) U

*method*), [22](#page-25-4) row() (*unicum.datarange.DataRange method*), [24](#page-27-2) row\_append() (*unicum.datarange.DataRange method*), [24](#page-27-2) row\_keys() (*unicum.datarange.DataRange method*), [24](#page-27-2)

SessionHandler (*class in unicum.session*), [21](#page-24-5) start\_session() (*unicum.session.SessionHandler method*), [21](#page-24-5) STARTS\_WITH (*unicum.persistentobject.PersistentObject attribute*), [23](#page-26-3) stop\_session() (*unicum.session.SessionHandler method*), [21](#page-24-5)

### T

to\_json() (*unicum.visibleobject.VisibleObject method*), [20](#page-23-6) to\_range() (*unicum.visibleobject.VisibleObject method*), [20](#page-23-6) to\_serializable() (*unicum.datarange.DataRange method*), [24](#page-27-2) to\_serializable() (*unicum.factoryobject.FactoryObject method*), [22](#page-25-4) to\_serializable() (*unicum.factoryobject.ObjectList method*), [22](#page-25-4) to\_serializable() (*unicum.persistentobject.AttributeList method*), [24](#page-27-2) to\_serializable() (*unicum.persistentobject.PersistentDict method*), [23](#page-26-3) to\_serializable() (*unicum.persistentobject.PersistentList method*), [23](#page-26-3) to\_serializable() (*unicum.persistentobject.PersistentObject method*), [23](#page-26-3) to\_serializable() (*unicum.visibleobject.VisibleObject method*), [20](#page-23-6) total\_list (*unicum.datarange.DataRange attribute*), [24](#page-27-2) transpose() (*unicum.datarange.DataRange method*), [24](#page-27-2)

unicum.datarange (*module*), [24](#page-27-2) unicum.factoryobject (*module*), [21](#page-24-5) unicum.persistentobject (*module*), [23](#page-26-3) unicum.session (*module*), [21](#page-24-5) unicum.visibleobject (*module*), [20](#page-23-6)

- update() (*unicum.datarange.DataRange method*), [24](#page-27-2)
- update\_link() (*unicum.linkedobject.LinkedObject method*), [22](#page-25-4)

### V

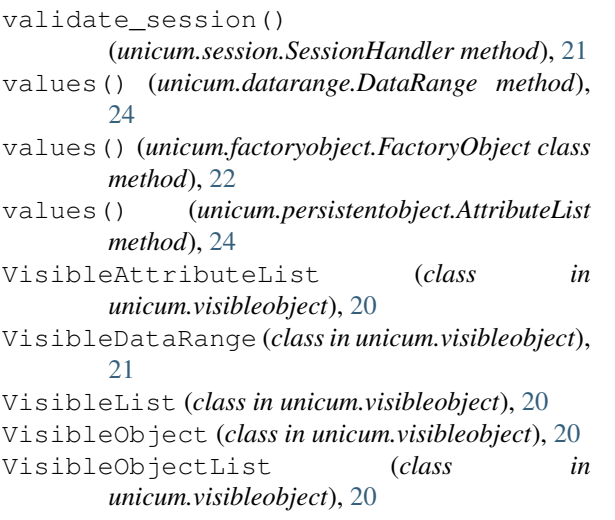

### W

WeakAttrLink (*class in unicum.linkedobject*), [22](#page-25-4)